**Xelerator +Активация License Code & Keygen Скачать бесплатно**

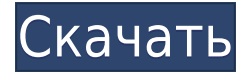

# **Xelerator Crack + With License Key Free Download [Mac/Win]**

- Автоматически выполнять и записывать сценарии оболочки UNIX в нескольких сеансах консоли. - Предоставьте такие параметры, как выключение и включение моментальных снимков - Журналы пользователей отображаются в файлах базы данных Xelerator Full Crack. - Поддерживает сценарии оболочки UNIX (оболочка может быть настроена в настройках) - Несколько терминалов отображают информацию и вывод команд (вывод терминала отображается, если скрипт включил вывод терминала) - Позволяет пользователям указывать пользовательский редактор для запуска сценариев (для упрощения написания сценариев) - Предоставляет пользователям возможность выбирать настраиваемый интервал включения/выключения снимков и настраиваемое имя для каждого снимка окна терминала (снимки, сгенерированные из списка, переименовываются с помощью настраиваемого имени) - Поддерживаемые оболочки: Bash, Csh, Korn, Perl, PHP, Python, Ruby, Sh, Sshe, Tcl, Bash, Csh, Korn, Perl, PHP, Python, Ruby, Sh, Sshe, Tcl, Bash, Csh, Korn, Perl, PHP, Python, Ruby, Sh, Sshe, Tcl Xelerator — это компактное приложение, позволяющее пользователям автоматически выполнять и записывать сценарии оболочки UNIX на многотерминальных консолях. Он имеет простой в использовании интерфейс и призван помочь инженерам улучшить рабочий процесс при запуске сценариев. Кселератор Описание: - Автоматически выполнять и записывать сценарии оболочки UNIX в нескольких сеансах консоли. - Предоставьте такие параметры, как выключение и включение моментальных снимков - Журналы пользователей отображаются в файлах базы данных Xelerator. - Поддерживает сценарии оболочки UNIX (оболочка может быть настроена в настройках) - Несколько терминалов отображают информацию и вывод команд (вывод терминала отображается, если скрипт включил вывод терминала) - Позволяет пользователям указывать пользовательский редактор для запуска сценариев (для упрощения написания сценариев) - Предоставляет пользователям возможность выбирать настраиваемый интервал включения/выключения снимков и настраиваемое имя для каждого снимка окна терминала (снимки, сгенерированные из списка, переименовываются с помощью настраиваемого имени) - Поддерживаемые оболочки: Bash, Csh, Korn, Perl, PHP, Python, Ruby, Sh, Sshe, Tcl, Bash, Csh, Korn, Perl, PHP, Python, Ruby, Sh, Sshe, Tcl, Bash, Csh, Korn, Perl, PHP, Python, Ruby, Sh, Sshe, Tcl Xelerator — это компактное приложение, позволяющее пользователям автоматически выполнять и записывать сценарии оболочки UNIX.

#### **Xelerator Crack+ Torrent Free**

Xelerator Free Download — это полностью портативное, компактное и быстрое приложение, помогающее инженерам запускать и записывать сценарии на нескольких консолях терминалов. Уникальные черты: Xelerator Crack Free Download НЕ совпадает с клиентами "ssh", "scp" или "sftp". Это автономное и полноценное консольное приложение с очень простым в использовании интерфейсом. Xelerator For Windows 10 Crack НЕ является приложением на основе экрана. Он работает на вашем Linux-сервере без проблем. Во-первых, вам нужно установить Xelerator Crack Keygen на свой Linux-сервер, где вы планируете запускать свой скрипт. Xelerator Product Key — это компактное и очень быстрое приложение, помогающее инженерам запускать и записывать сценарии на многотерминальных консолях. Xelerator НЕ совпадает с клиентами "ssh", "scp" или "sftp". Это автономное и полноценное консольное приложение с очень простым в использовании интерфейсом. Xelerator НЕ является приложением на основе экрана. Он работает на вашем Linux-сервере без проблем. Во-первых, вам нужно установить xelerator на ваш Linux-сервер, где вы планируете запускать свой скрипт.#! /бин/ш # Создайте набор двойных графиков из набора данных виноградной лозы. Рисунки А и Б # обобщить различные части набора данных, и на рисунке C показаны все # точек данных на одном побочном графике (A и B объединены в одну диаграмму). # Функция aplot работает так же, как и в виноградной лозе # пример: см. функцию plot в пакете Rdatasets. Особенность # имя представляет собой строку символов, указывающую отображаемую на графике переменную (например, # "В1"); затем тело кода, начинающееся с plot. Каждый участок находится в # подкаталог, названный в честь функции; каталог указывается после # вызов функции. библиотека (gplots) библиотека (Rdatasets) # Загрузите набор данных виноградной лозы. Пакет доступен здесь: # # # (сначала убедитесь, что пакет виноградной лозы установлен) демо 1eaed4ebc0

# **Xelerator**

Xelerator предоставляет простой интерактивный способ использования сценария оболочки. Он разработан, чтобы позволить вам легко запускать сценарий оболочки с помощью консоли UNIX и собирать информацию о том, что произошло во время выполнения сценария. Примечание. Язык сценариев предназначен для совместимости с оболочками UNIX, это не «трудный для изучения» язык, мы знаем, что многие люди являются новичками в программировании, поэтому мы решили сделать сценарии легкими для чтения и простыми, мы знают об ограничениях языка. "Xelerator" является продуктом HPSG Productions S.L.U. и может быть загружен с домашней страницы компании и управления деградацией внутриклеточного белка в Saccharomyces cerevisiae. Скрининг мутантов с повышенной или пониженной скоростью деградации белка показал, что деградация белка протеасомой строго контролируется. Также задокументирована восходящая регуляция транскрипции гена субъединицы протеасомы дрожжей за счет доступности питательных веществ и регуляция деградации белка посредством фосфорилирования белка и белок-белковых взаимодействий. Показано, что киназа митогенактивированного белка (MAP) дрожжей Hog1 контролирует стабильность белков-мишеней, таких как мембранный белок ER Kar2 и фактор инициации трансляции eIF4A, а также подавляет протеасомы. заявление во вторник он был «глубоко обеспокоен» решением. «Канада является одним из крупнейших участников международных миротворческих операций во всем мире», — говорится в заявлении C-SPAN, которая традиционно транслирует парламентские заседания в зданиях парламентов по всему миру. «Правительство Канады имеет долгую историю миротворческой деятельности и, в данном случае, большой опыт поддержки миротворческих операций ООН». Высокопоставленный канадский дипломат в интервью в понедельник сказал, что Трюдо не встретится с Бутефликой и не скажет ему, что уходит в отставку. «Это было бы совершенно неуместно», — сказал дипломат на условиях анонимности, чтобы свободно говорить на эту тему. «Я не думаю, что кто-то в правительстве хочет сделать это публично». Правительство Трюдо считает, что смена руководства, которую, по его словам, возглавят исполняющий обязанности премьер-министра, исполняющий обязанности министра иностранных дел и назначенный премьер-министр, займет несколько недель. Он сказал, что не примет

### **What's New In Xelerator?**

Кселератор Описание: Спасибо за просмотр этого дополнения. Если вы хотите использовать этот аддон, пожалуйста, используйте комментарии выше, чтобы показать, как вы будете использовать этот аддон. Или вы можете поддержать автора, пожертвовав: Гитхаб: Кселератор: [ Xelerator] [Описание] Разработчик может не предоставить полную информацию о

функциях в описании. Кселератор: [ Xelerator] [Описание] Разработчик может не предоставить полную информацию о функциях в описании. Кселератор: [ Xelerator] [Описание] Разработчик может не предоставить полную информацию о функциях в описании. Кселератор: [ Xelerator] [Описание] Разработчик может не предоставить полную информацию о функциях в описании. Кселератор: [ Xelerator] [Описание] Разработчик может не предоставить полную информацию о функциях в описании. Кселератор: [ Xelerator] [Описание] Разработчик может не предоставить полную информацию о функциях в описании. Кселератор: [ Xelerator] [Описание] Разработчик может не предоставить полную информацию о функциях в описании. Кселератор: [ Xelerator] [Описание] Разработчик может не предоставить полную информацию о функциях в описании. Кселератор: [ Xelerator] [Описание] Разработчик может не предоставить полную информацию о функциях в описании. Кселератор: [ Xelerator] [Описание] Разработчик может не предоставить полную информацию о функциях в описании. Кселератор: [ Xelerator] [Описание] Разработчик может не предоставить полную информацию о функциях в описании. Кселератор: [ Xelerator] [Описание] Разработчик может не предоставить полную информацию о функциях в описании. Кселератор: [ Xelerator] [Описание] Разработчик может не предоставить полную информацию о функциях в описании. Кселератор: [ Xelerator] [Описание] Разработчик может не предоставить полную информацию о функциях в описании. Икс

# **System Requirements For Xelerator:**

Минимум: ОС: Windows XP/Vista/7/8/8.1/10/Server 2012/2016/2019 (64-битная) Процессор: Intel Pentium 3200/AMD Athlon 1800-2000 МГц Память: 1 ГБ ОЗУ Жесткий диск: 100 МБ свободного места Видеокарта: совместимая с DirectX 9 видеокарта (256 МБ или больше) Звуковая карта: звуковая карта, совместимая с DirectX 9. Сетевая карта: широкополосное подключение к Интернету Дополнительные примечания: Oculus Rift требует запуска